# **Students who attended WCU before or during 1984: Order transcripts & replacement diplomas via Parchment**

- All students who attended WCU during 1985 *or later* may *only* request transcripts and replacement diplomas by logging into myWCU. Do not follow these steps if you attended after 1985.
- All students who attended WCU *before* 1985 can now utilize Parchment's self-registration functionality to order transcripts (mail/pick-up only - no E-transcripts) and replacement diplomas.

## **Registering in Parchment**

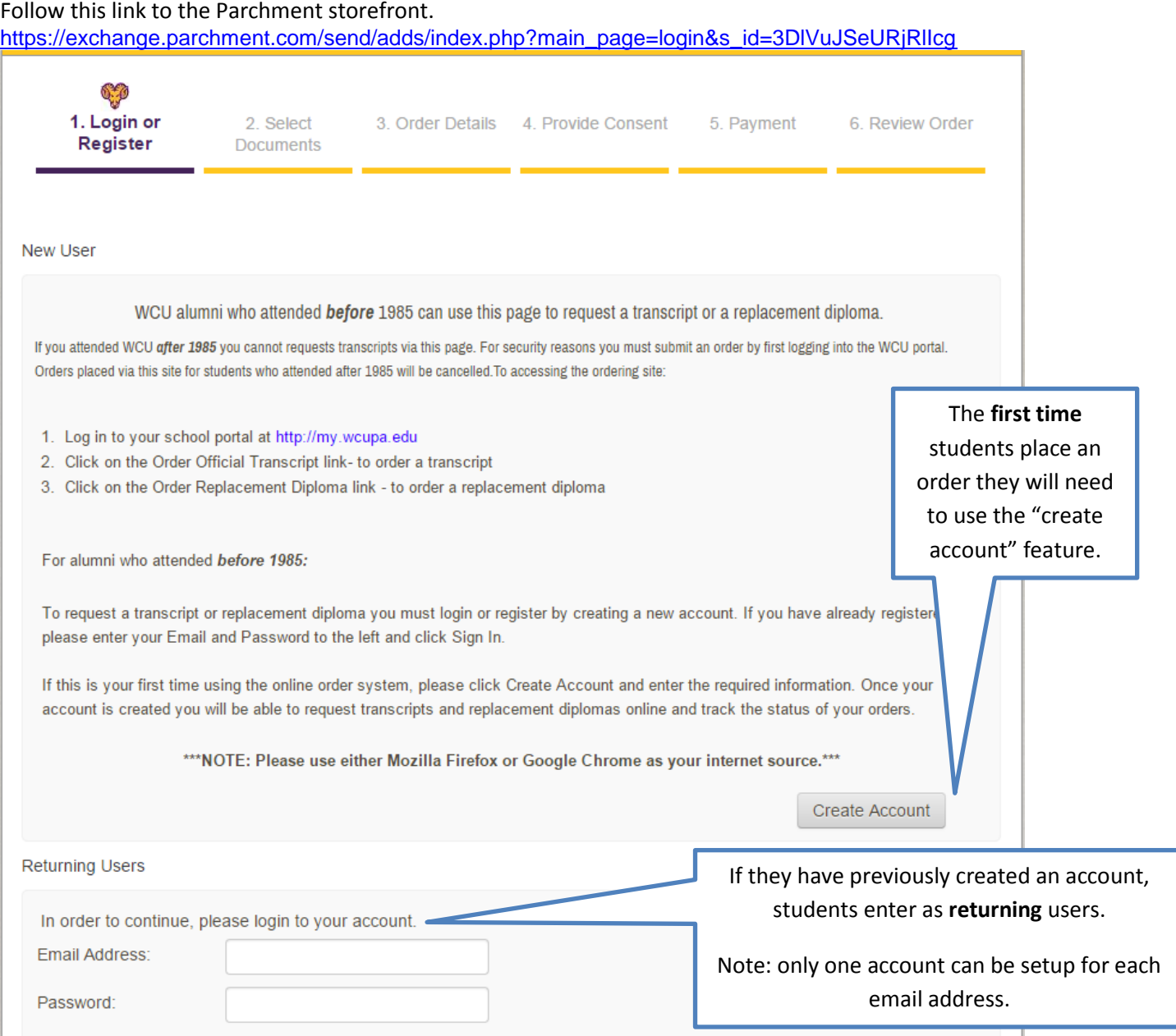

## **Create Account**

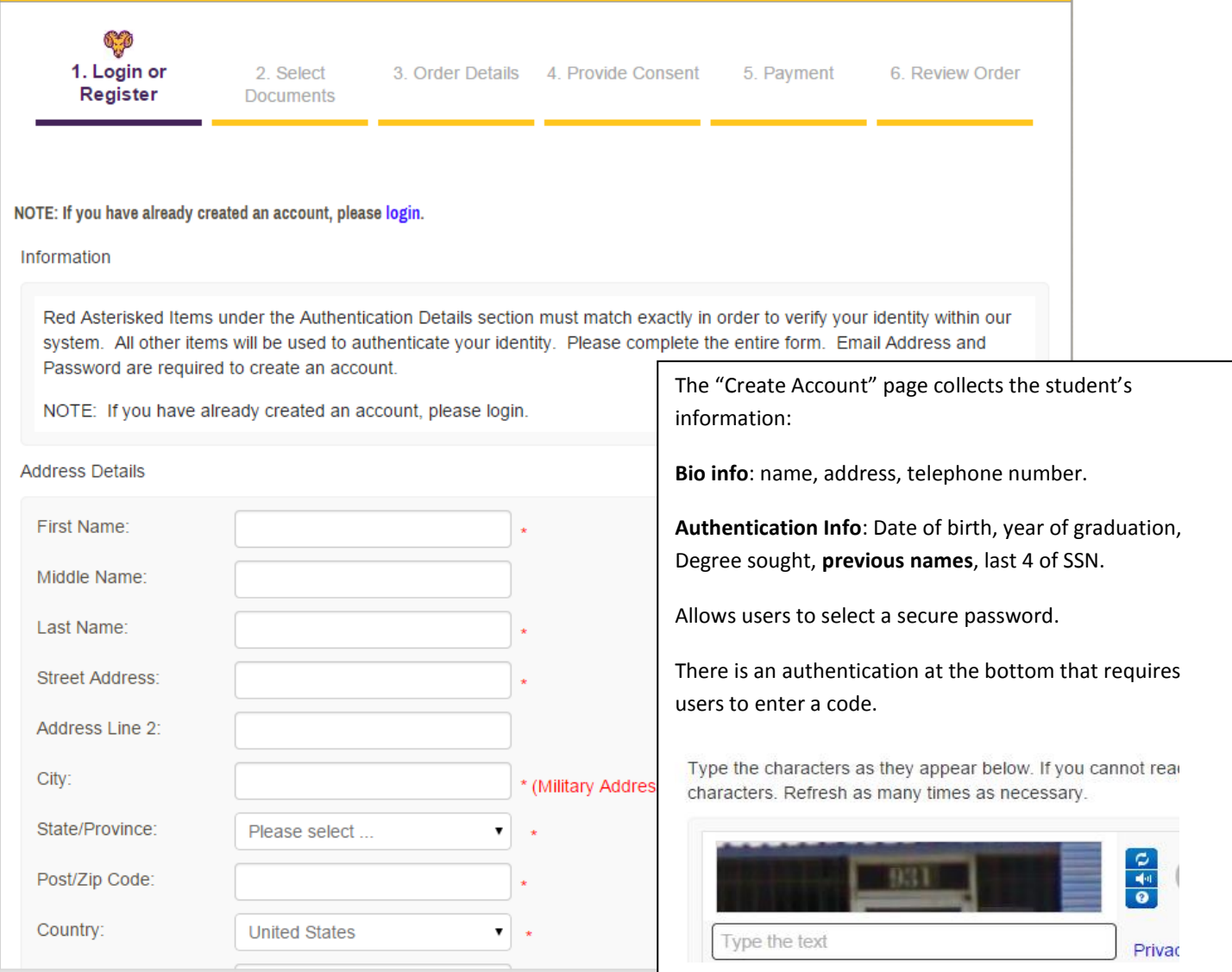

l

**After creating a new account, or when logging in as a returning user, students will be directed to the Main Storefront page**.

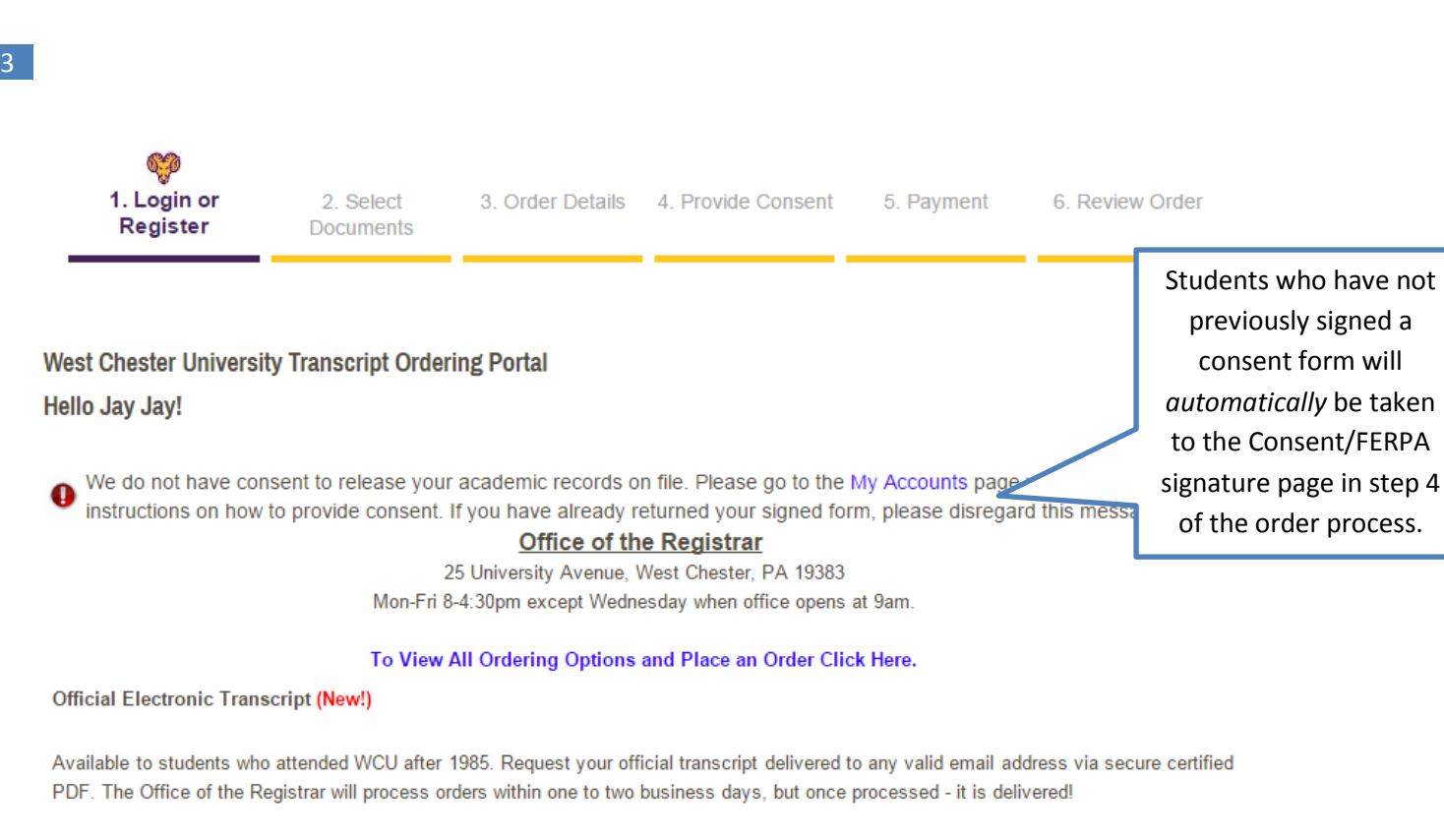

### **Official Paper Transcript**

Paper transcripts are processed within 1-3 business days (up to 5-7 days for high volume periods) and delivered by First Class U.S. Mail. You may choose to pick-up your paper transcript from the Registrar's Office.

\* High volume periods are the start and end of each term/session.

#### **Replacement Diploma**

Order a replacement diploma. Students may only order one copy of their diploma. The processing time is typically 6 weeks

To View All Ordering Options and Place an Order Click Hera

Click here to see options and start the process to place an order.

## **Ordering Page**

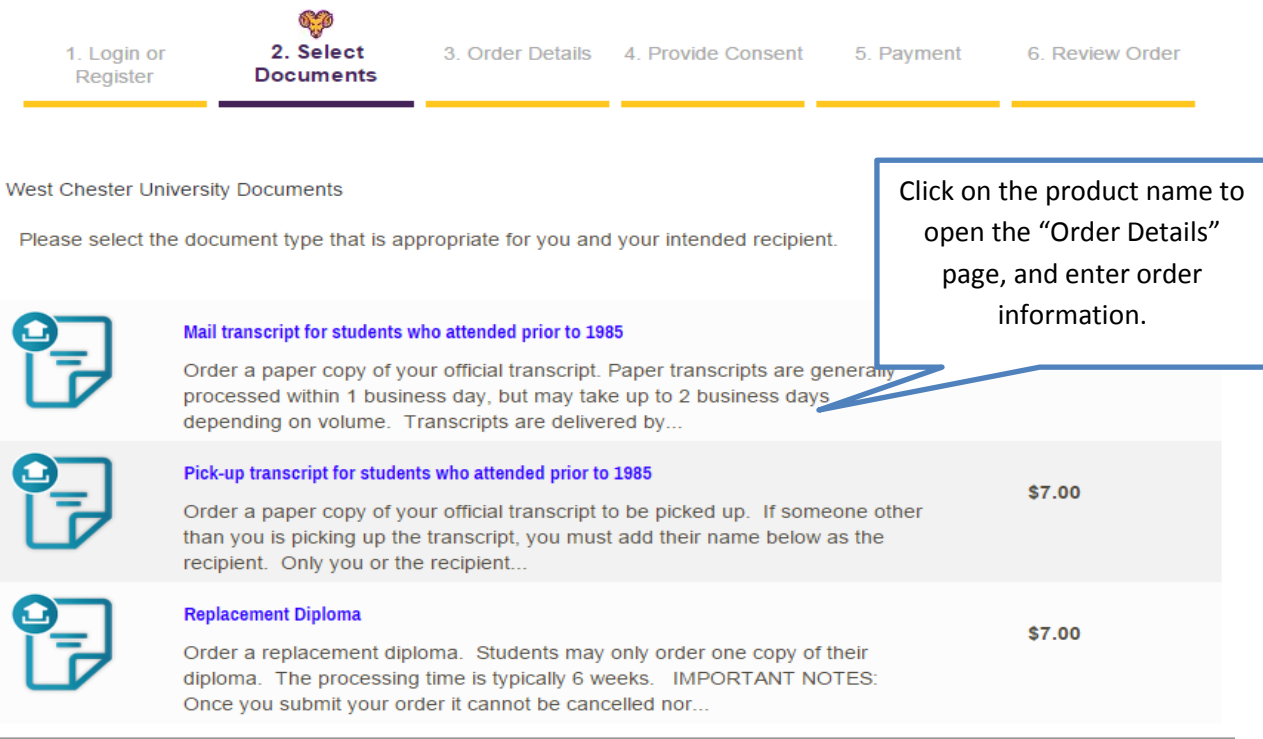

### **If students select:**

- **Mail transcripts**: Students will be directed to a page to enter their mailing name, address, purpose for transcript, and quantity.
- **Pick-up transcripts**: Students will be directed to a page to include the recipient name (*person picking up the transcript*), the purpose for the transcript, and the quantity.
- **Replacement diploma**: Students will be directed to a page to include their mailing name and address, and diploma information.

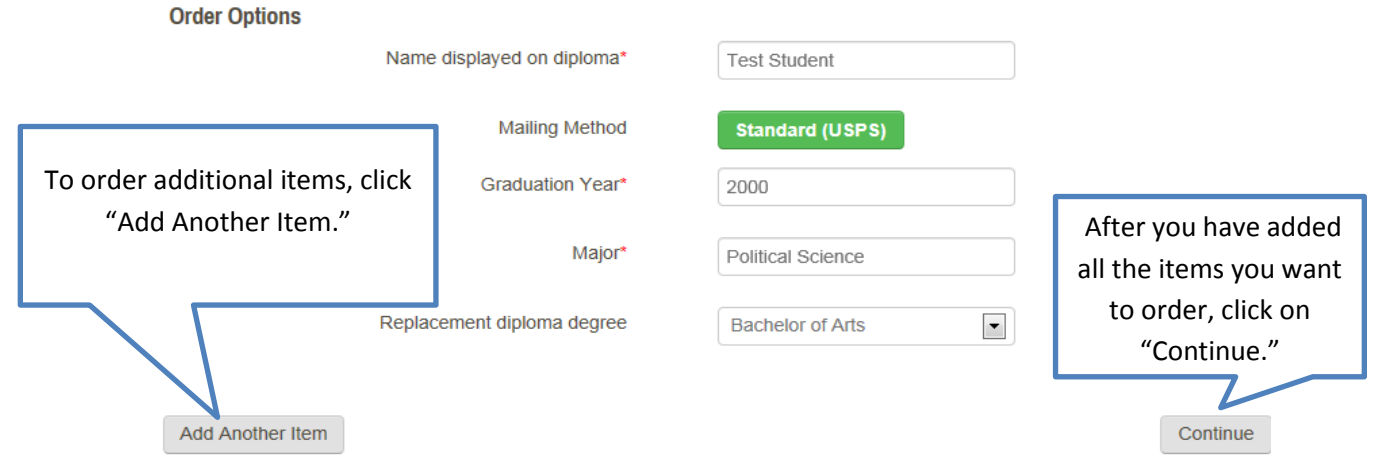

**Order Details page** confirms the selections that were made.

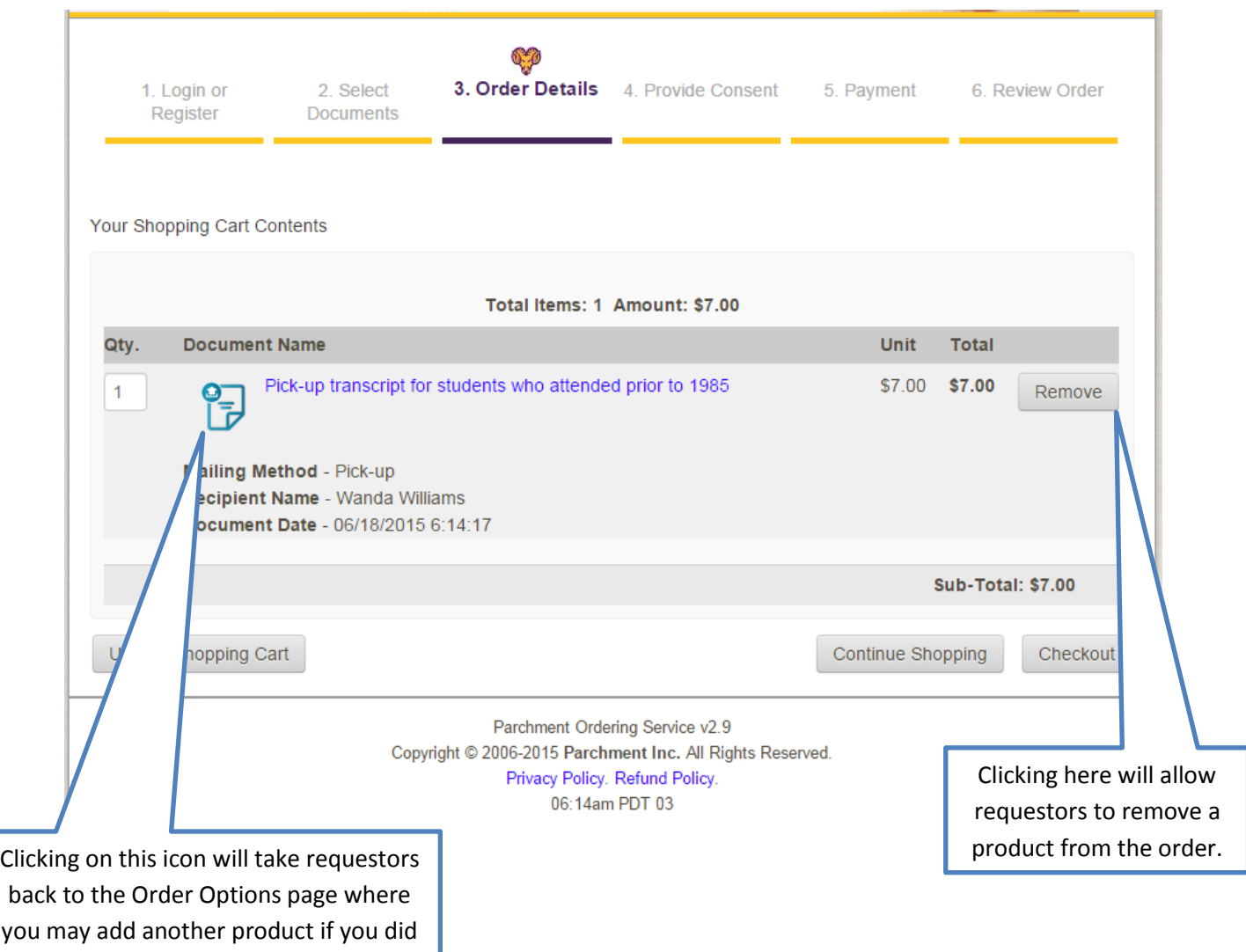

not do it on the last screen.

### Students will then be directed to the **FERPA consent page**

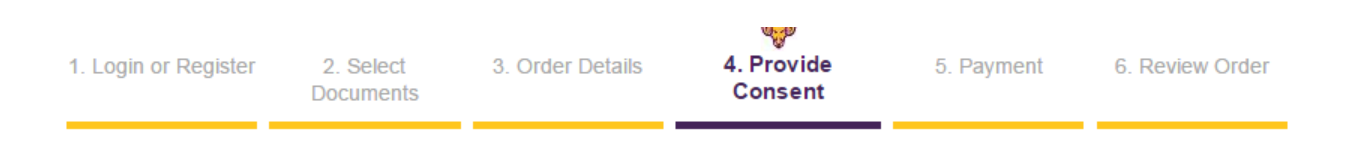

#### Consent form to release academic records

### **FAMILY EDUCATIONAL RIGHTS & PRIVACY ACT OF 1974** (FERPA)

The Family Educational Rights and Privacy Act (FERPA) is a Federal law that protects the privacy of student education records. FERPA dictates that University staff members may not share any information, other than directory information, with anyone outside of the University system. This includes, but is not limited to, information about grades, disciplinary history and action, health concerns, and the balance in your accounts. Schools may disclose, without consent, "directory" information such as a students name, address, telephone number, date and place of birth, honors and awards, and dates of attendance. Exceptions to this Act are allowed in life-threatening situations. University administrators within the University system may share information about students and residents on a need-to-know basis.

By checking the box below, you (the student) are providing consent to release your educational records. In compliance with the Family Education Rights and Privacy Act of 1974, all transcript requests MUST BE MADE BY THE STUDENT; no requests can or will be accepted from a third party (including parents). It is the responsibility of the student to assist in their own privacy protection by not allowing access of their educational records to others, including the release of their university personal identification numbers, Student ID or SSN, computer login usernames and passwords, etc.

Please visit the U.S. Department of Educations website for further information regarding FERPA

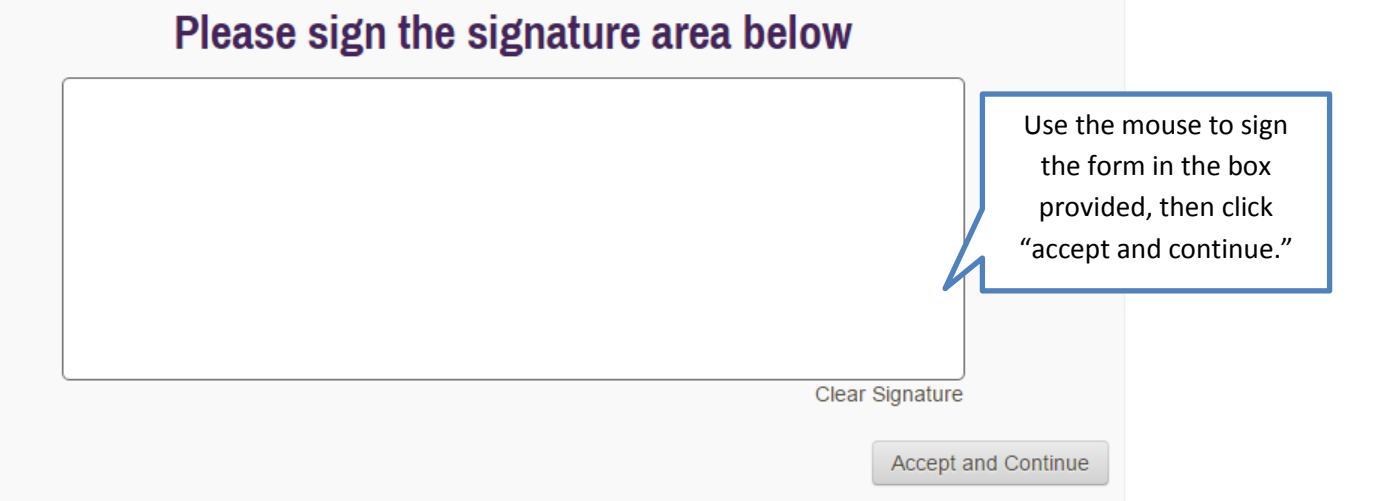

## **Signature Verification page**

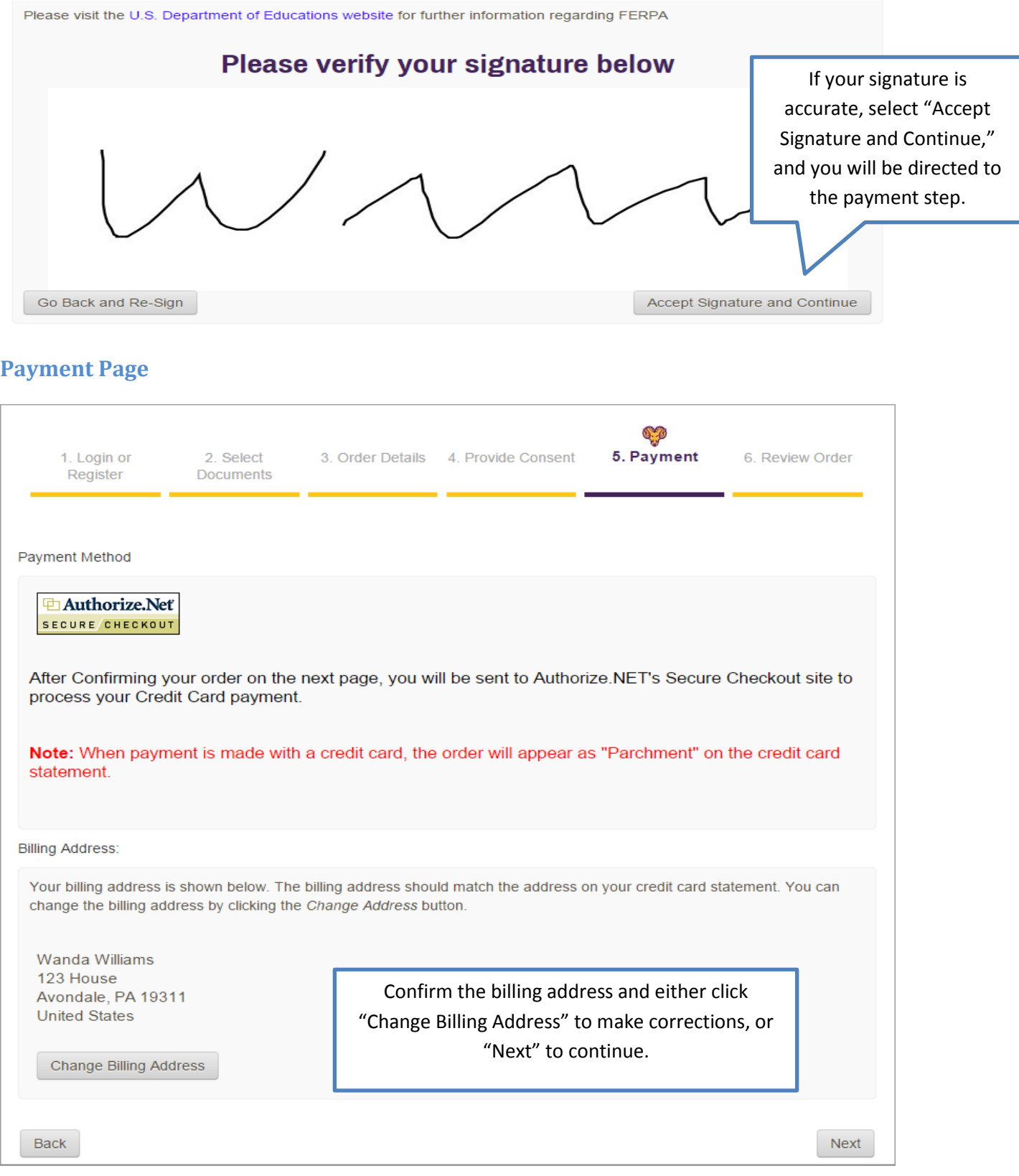

**Review Order page**, students have one final chance to review their billing and order information before being directed to the Secure Checkout site for payment.

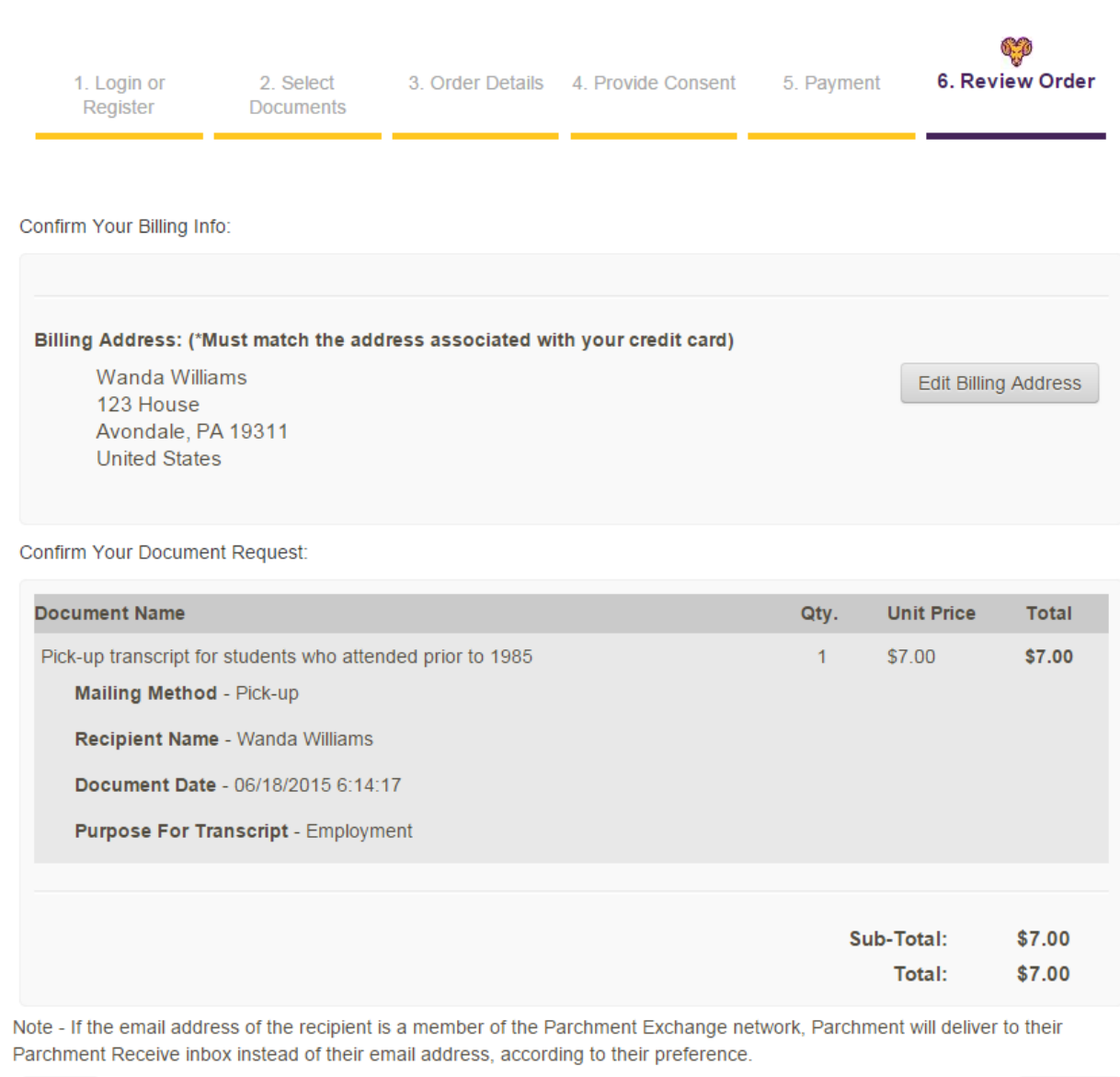

Back

### Confirm

### **IMPORTANT NOTES:**

- . Once you submit your order it cannot be cancelled nor monies refunded. Please make sure you verify all information for accuracy, especially the mailing address, before submitting the request.
- Courses in-progress for the current term will not appear on an official transcript.
- . Final grades are official and posted to transcripts the Thursday following final exams at 12pm. Even if grades are showing on MyWCU or your unofficial transcript prior to that day/time, the Registrar's Office is still processing end of term grades so changes may occur.
- . Transcripts will not be processed for students with holds on their account for financial or other obligations to the University.

## **FAQ and other notes**

- How will my credit card be charged?
	- o Upon submitting an order a hold will be placed on your card in the order amount. This is Parchment's way of confirming that payment can be received.
	- o The charge will not be processed until the order is processed by WCU.
- How do I indicate a different or changed name?
	- o **When creating a new account**, the student should include their previous name in the "previous name" field.

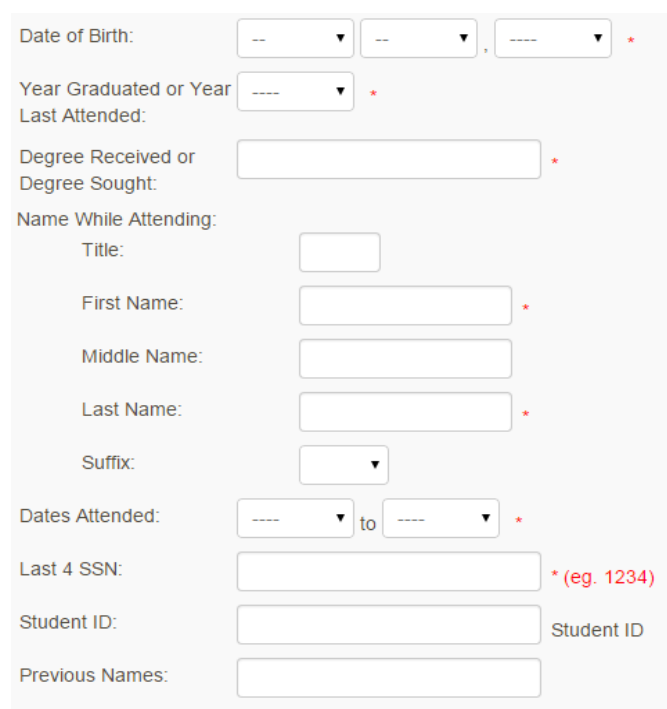